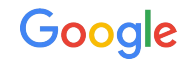

# HEIR: A foundation for FHE compilers

Jeremy Kun **Google** 2022-10-19

# Agenda

- **01** One slide pitch
- Why, why, why? 02
- MLIR overview 03
- **04** What we're working on in HEIR
- 05 Resources

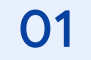

# One slide pitch

#### We're building a compiler toolchain

#### with all the established ideas in FHE

#### to accelerate FHE research

#### We're building a compiler toolchain

#### with all the established ideas in FHE

#### to accelerate FHE research

#### We're building a compiler toolchain

Every FHE scheme, fast polynomial math, optimizations, noise models, …

#### with all the established ideas in FHE

#### to accelerate FHE research

#### We're building a compiler toolchain

Every FHE scheme, fast polynomial math, optimizations, noise models, …

#### with all the established ideas in FHE

## idea, not compiler infra

Focus on your novel

#### to accelerate FHE research

#### We're building a compiler toolchain

Every FHE scheme, fast polynomial math, optimizations, noise models, …

#### with all the established ideas in FHE

#### to accelerate FHE research idea, not compiler infra

Benchmarking, hardware targets, frontends (C++, Python, Tensorflow)

Focus on your novel

## Working group!

- [github.com/google/heir](http://github.com/google/heir)
- Open design meeting every two weeks
- Participants from across industry and academia
	- Bigco: Google, Intel
	- Startups: Zama, Cryptolab
	- University: ETH Zurich, KU Leuven
	- Hardware startups: Optalysys, Niobium
	- **you?**

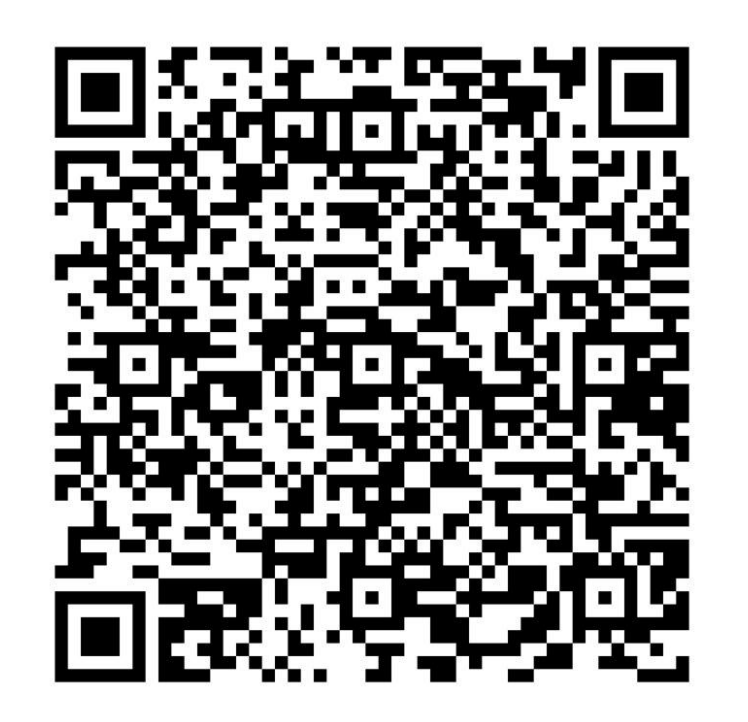

**[Meeting calendar](https://google.github.io/heir/community/)** 17 19

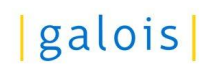

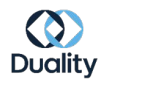

**ZAMA** 

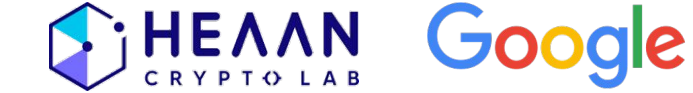

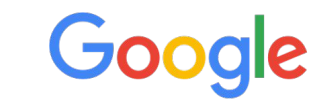

# Why, why, why?

02

## Why do I care about FHE?

- Undergrad in CS + math
- PhD in theoretical computer science
- Math blogging for 13 years [\(jeremykun.com](http://jeremykun.com))
- "Get paid to apply cool math to software"

- How do you choose a *meaningful* problem?
- How *best* to contribute?
- How to grow *and* leverage your strengths?
- When is the *right* time?

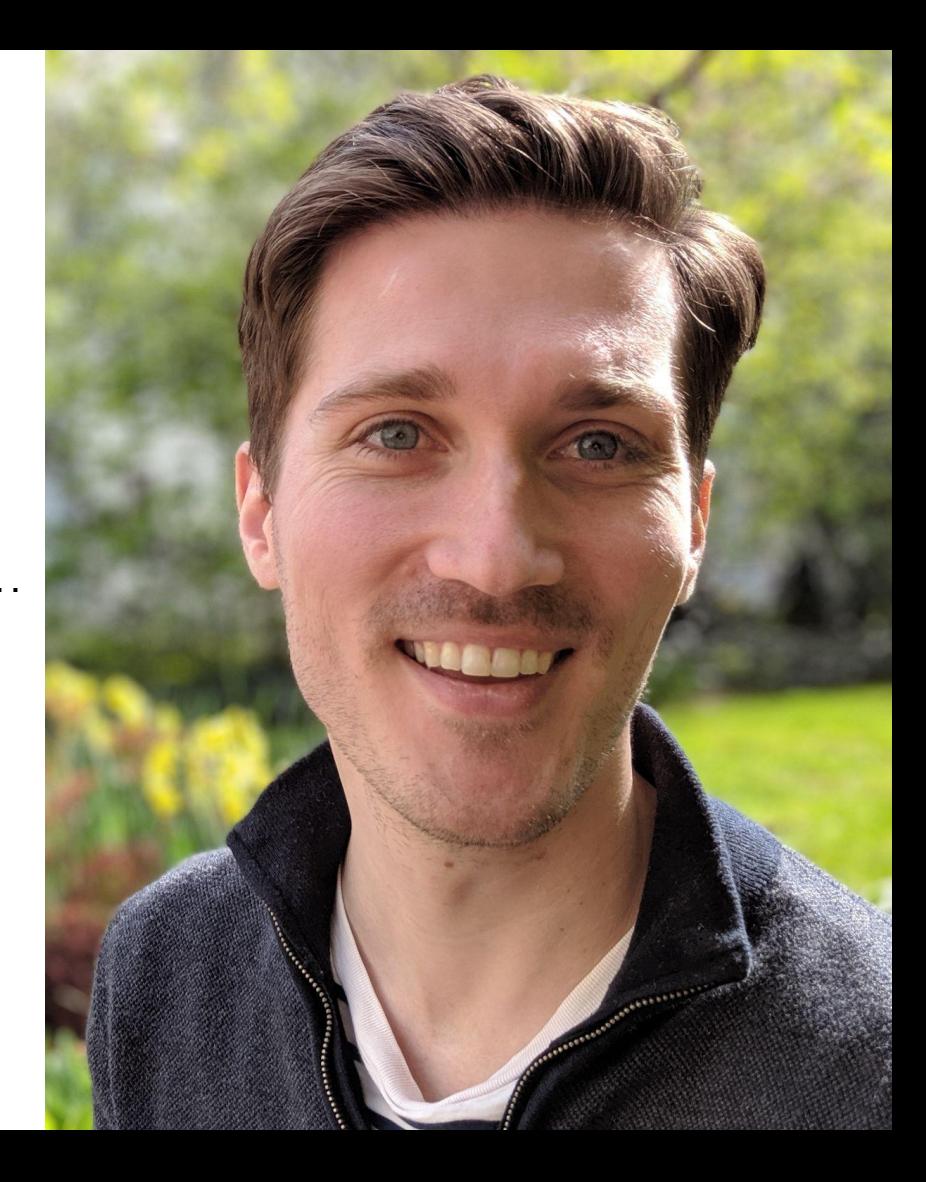

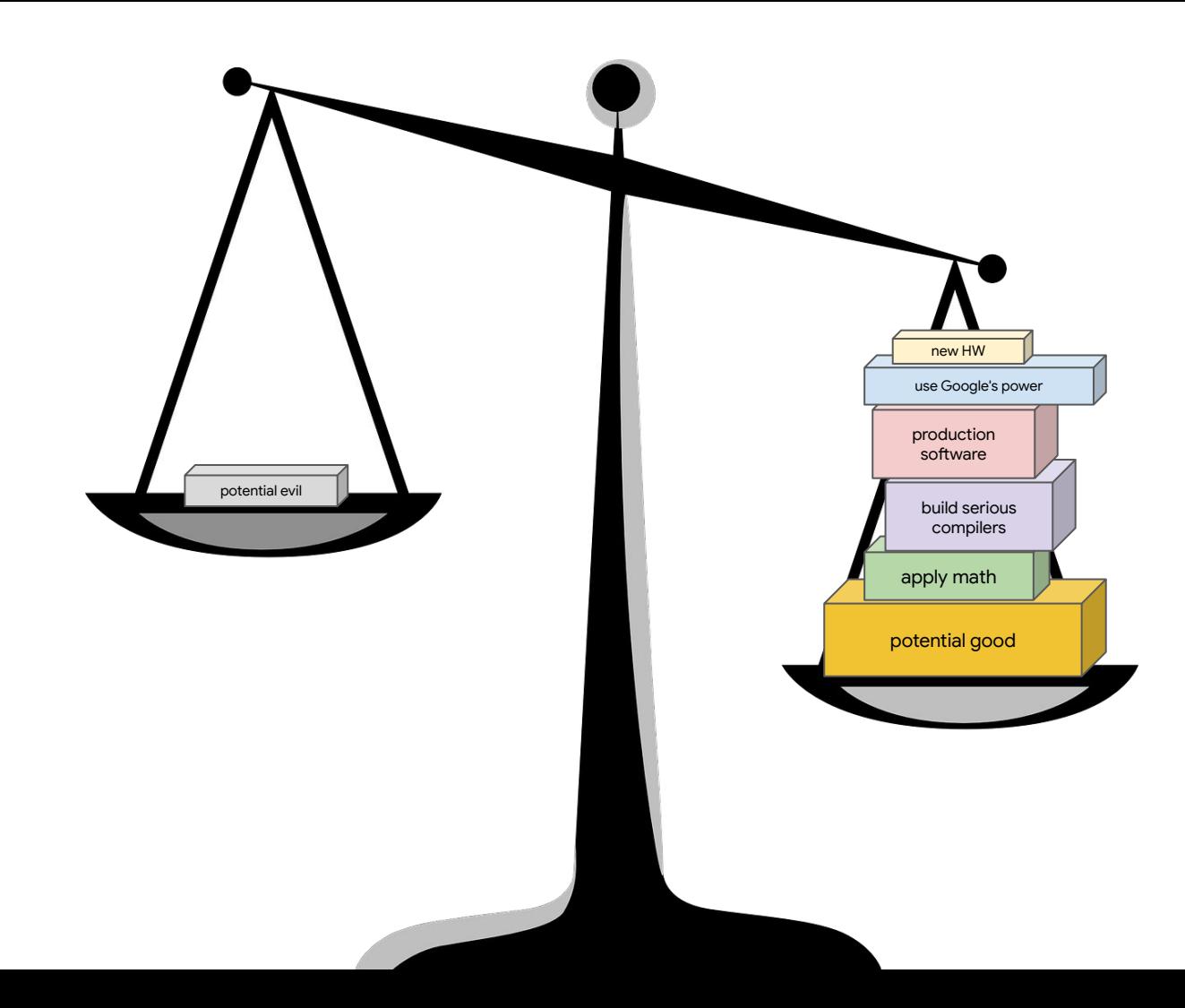

### Why does Google care about FHE?

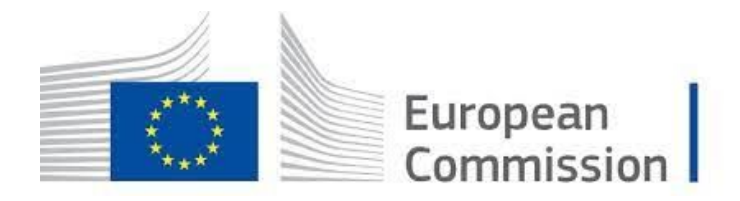

Increasing regulatory pressure

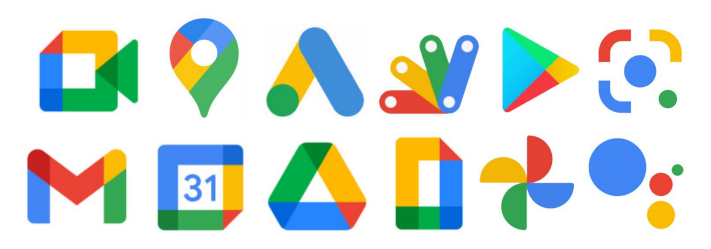

Many products could use it

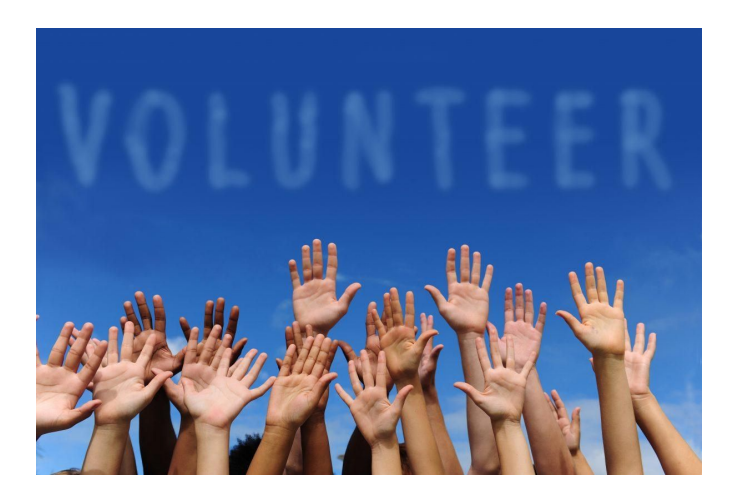

Engineers want to do the right thing

## Why do we need FHE compilers?

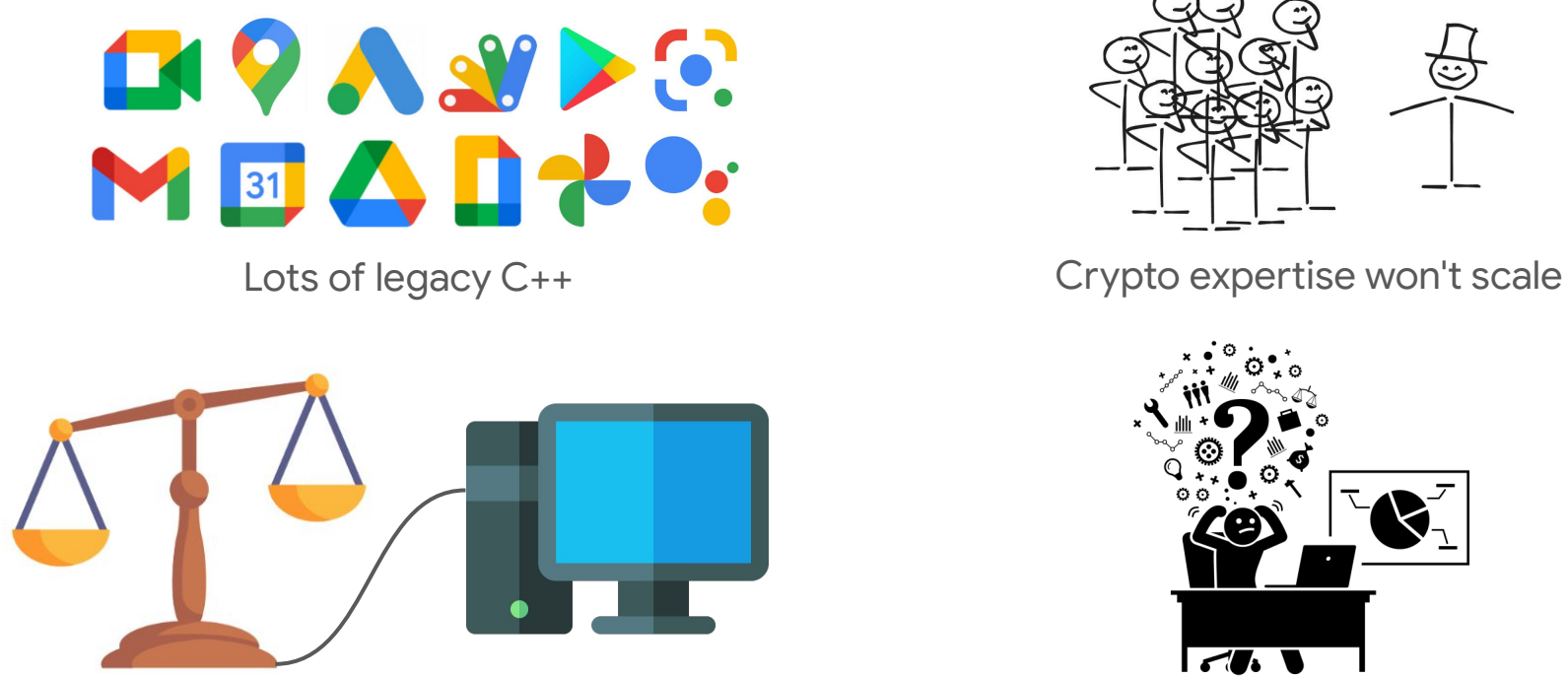

For general purpose, tradeoffs need to be machine-assisted or automated

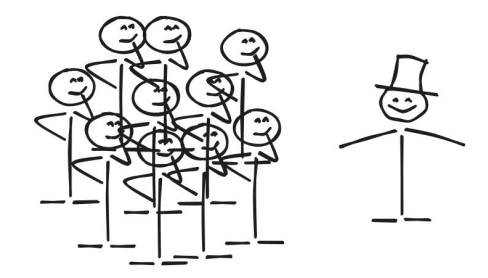

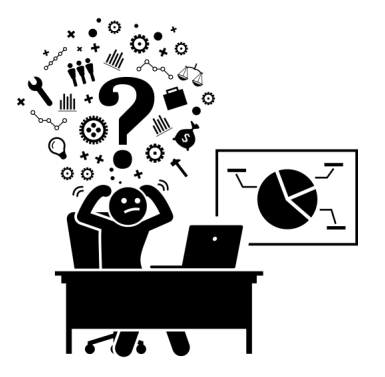

Need abstractions to manage  ${FHE}$  schemes} x {perf tricks}  $\times$  {HW targets}

## Why MLIR?

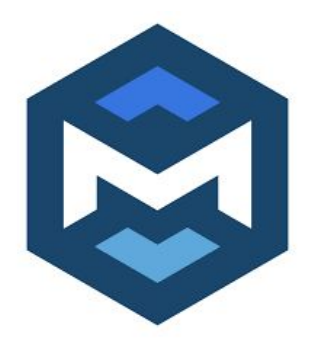

Many production-strength compilers already built with it

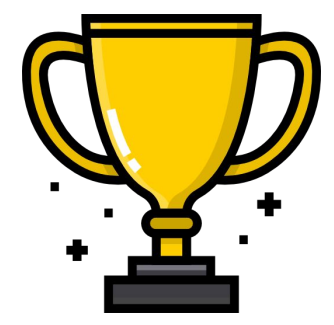

Backed by world class compiler engineers across the industry

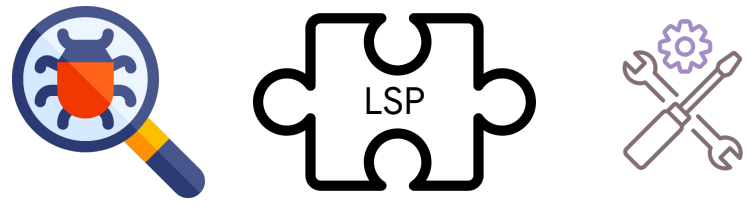

Pre-existing tooling

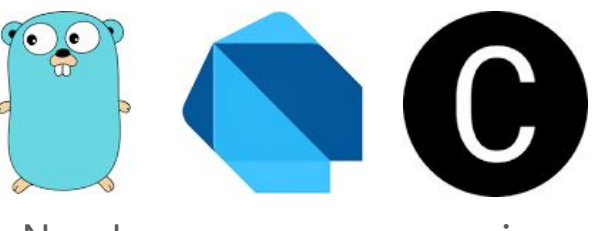

New languages are expensive, require rewrites

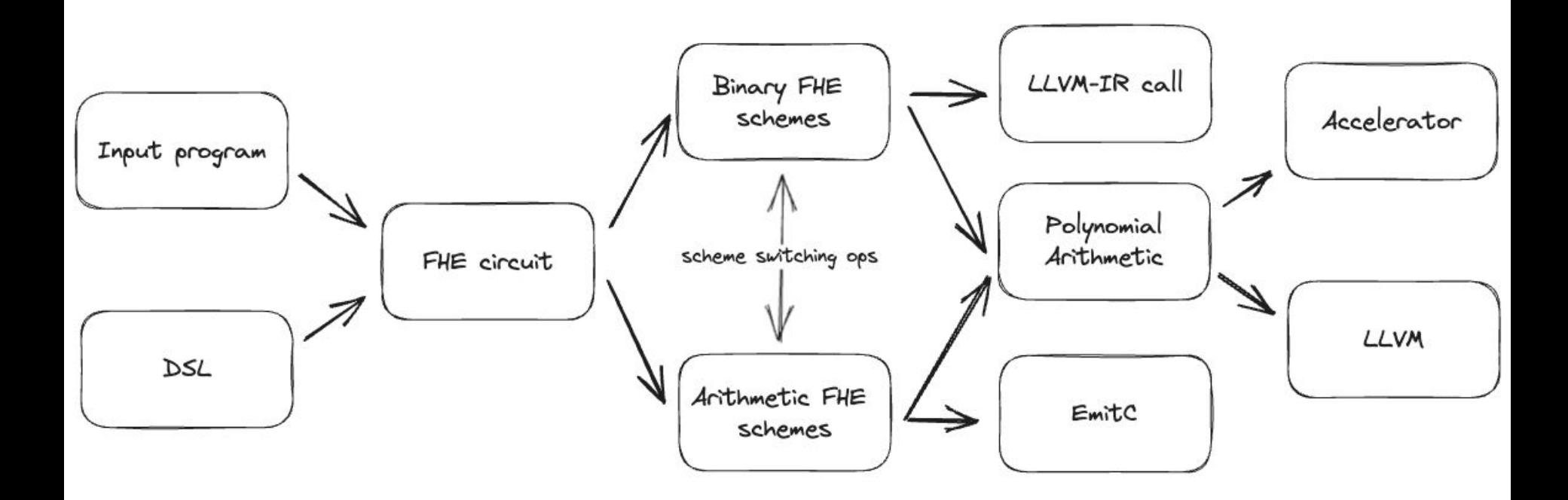

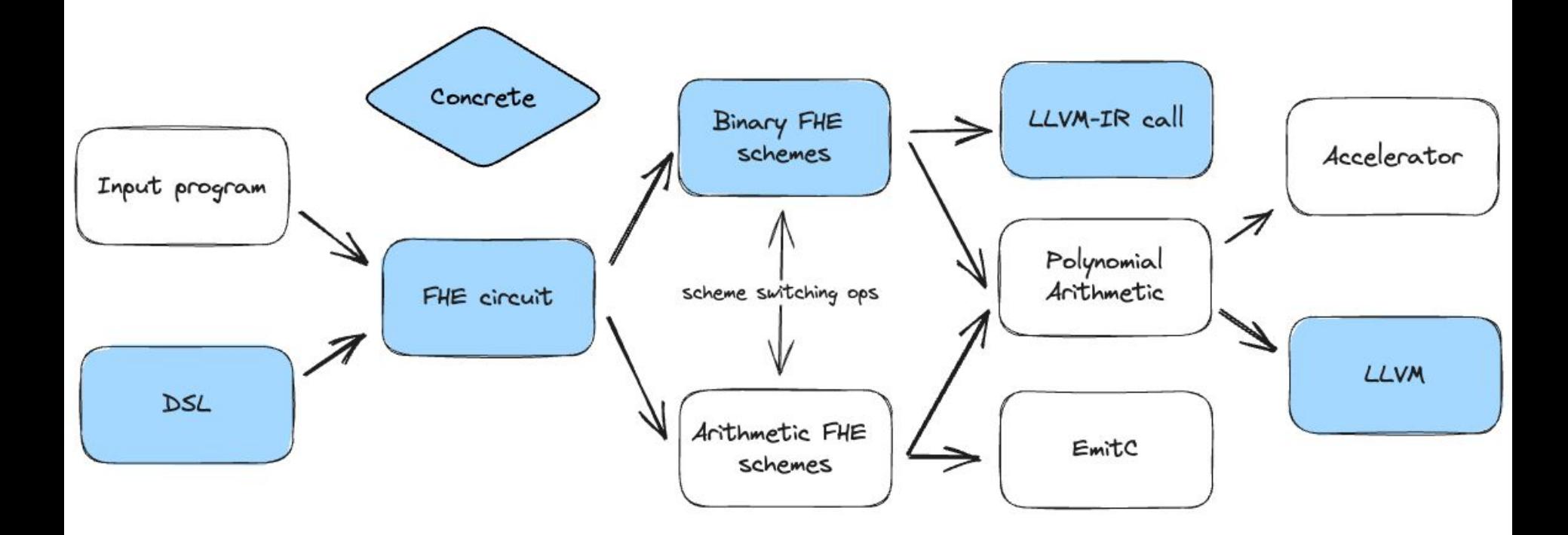

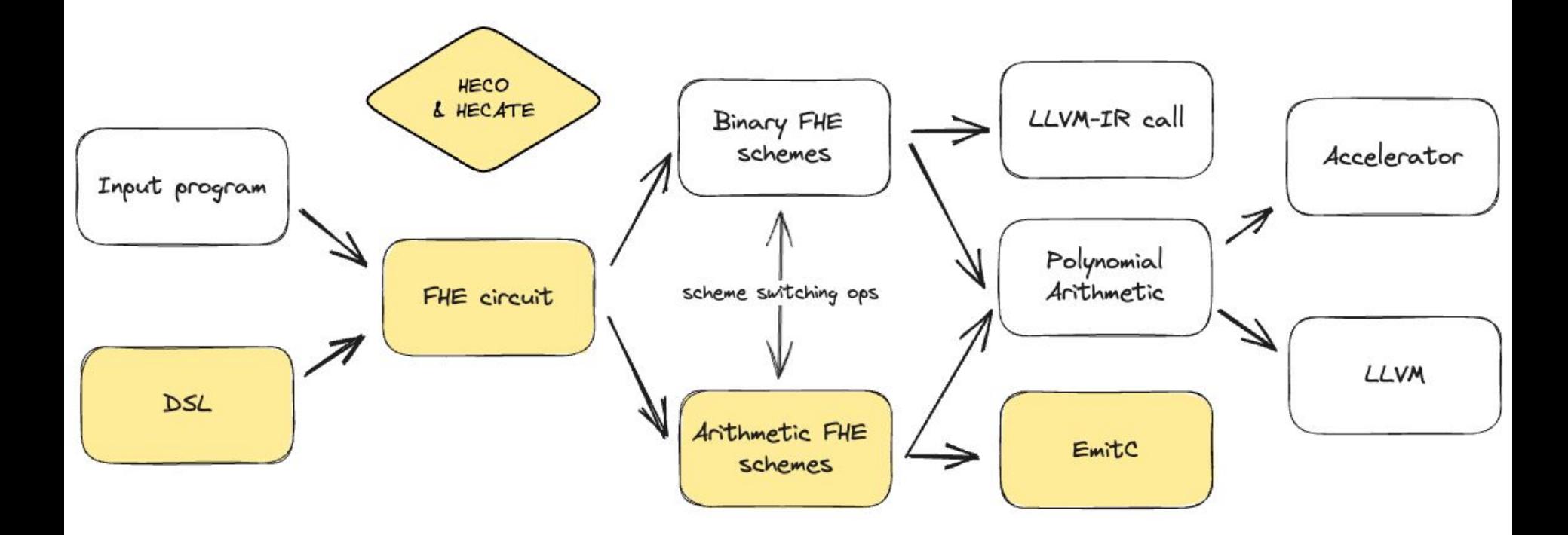

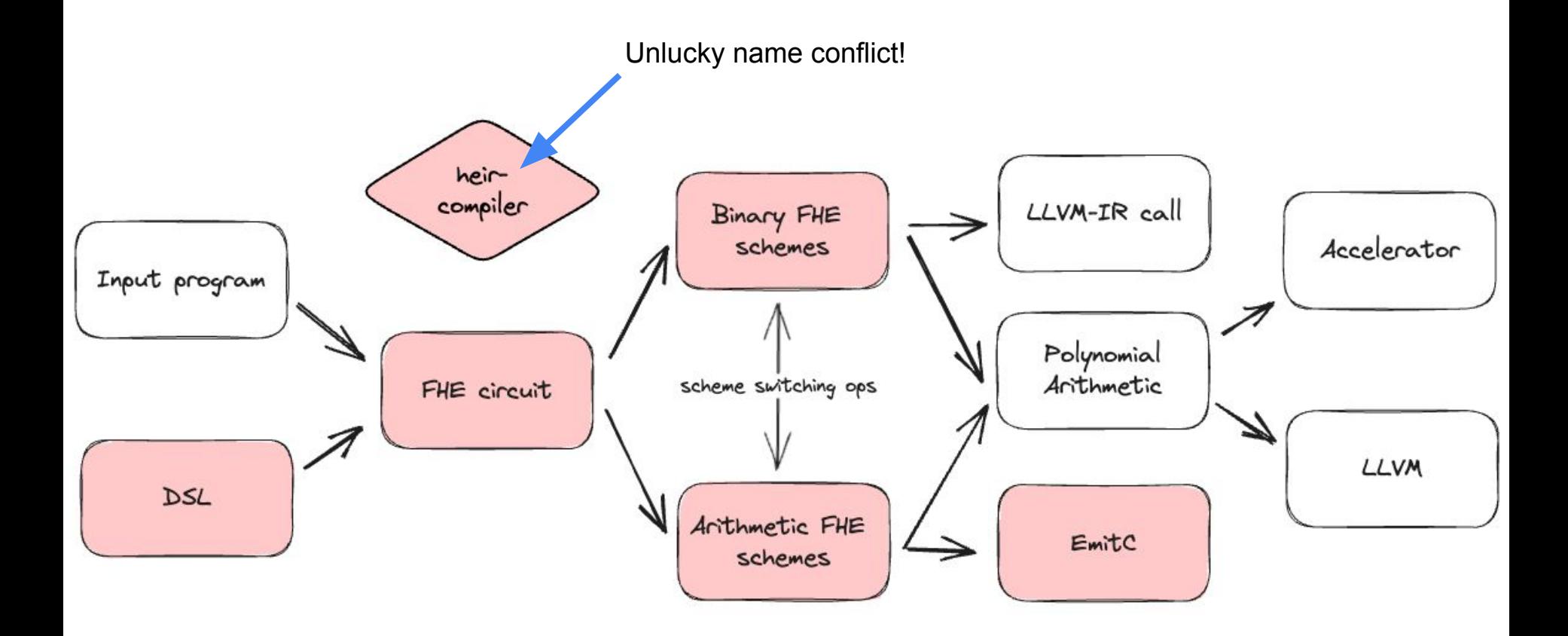

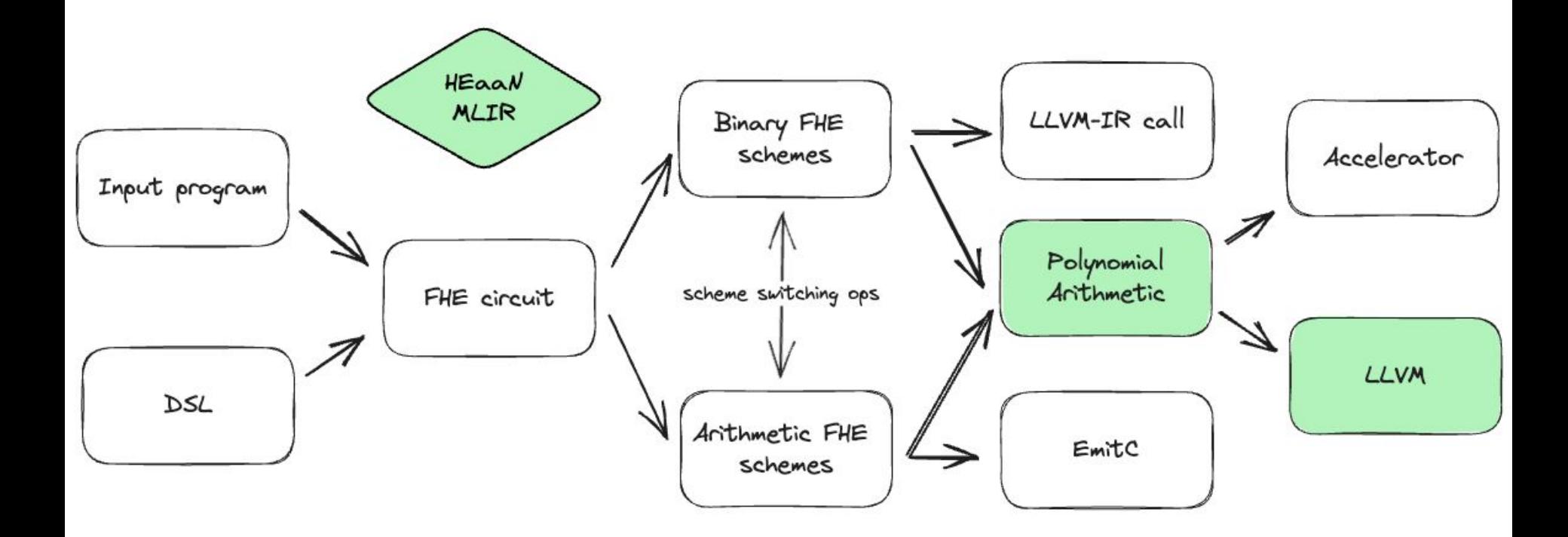

## What's the catch?

- Steep learning curve
	- MLIR/LLVM is a sprawling C++ codebase
	- Compiler jargon unfamiliar to cryptographers
	- The MLIR documentation needs work
- Some parts of MLIR are unstable
	- Dialects being split into smaller pieces
	- We can hopefully protect you from the fallout
- MLIR community tends to implement just what they need
- Generality, production-strength means development will naturally be slower
	- The right abstractions will need to make sense for all of FHE

03

# MLIR & Technical Details

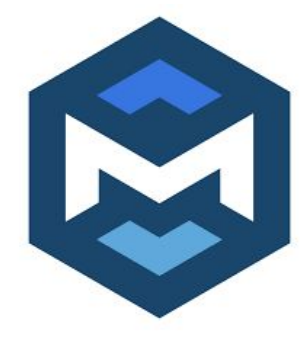

**History** 

- A software library for building compilers
- Unify TensorFlow ecosystem at Google
- "Batteries included" optimizations and backend targets
- Extensible: Fortran, CIRCT, Quantum compiler, Mojo

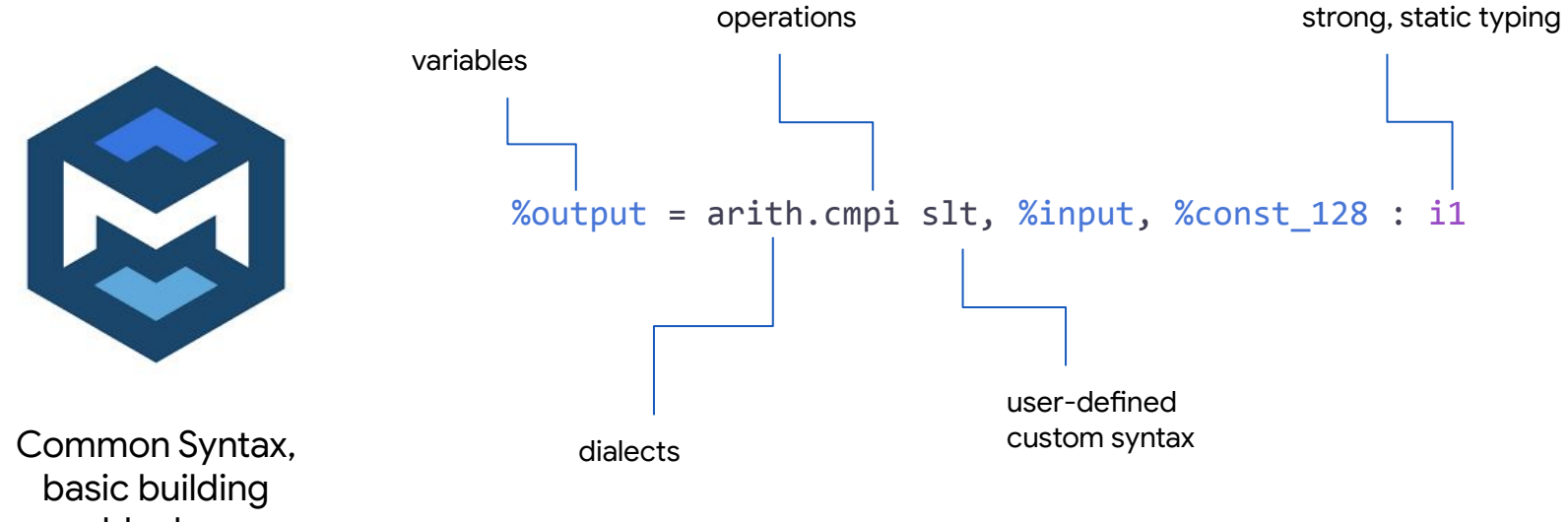

blocks

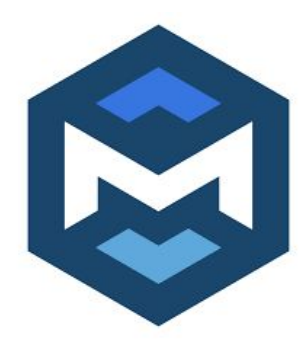

Higher level constructions built in

}

```
func.func bar(%A : memref<8x?xf32>) {
  %N = memref.dim %A, 1 : memref<8x?xf32>
   affine.for %i = 0 to 8 {
     affine.for %j = 0 to %N {
      // A[i,j] += 1
     % c1 = arith. constant 1.0 : f32 %s1 = affine.load %A[%i, %j] : memref<8x?xf32>
      %s2 = add %s1, %c1 affine.store %s2, %A[%i, %j] : memref<8x?xf32>
     }
 }
   return
```
Google

```
Passes and 
interfaces
                   func.func bar(%A : memref<8x?xf32>) {
                    %N = memref.dim %A, 1 : memref<8x?xf32>
                     affine.for %i = 0 to 8 {
                        affine.for %j = 0 to %N {
                         // A[i,j] += 1
                        % c1 = arith.constant 1.0 : f32 %s1 = affine.load %A[%i, %j] : memref<8x?xf32>
                        %s2 = add %s1, %c1 affine.store %s2, %A[%i, %j] : memref<8x?xf32>
                        }
                      }
                     return
                   } loop-invariant-code-motion
```
AlwaysSpeculatable MemoryEffectOpInterface

```
def HasOneUse: Constraint<CPred<"$ self.hasOneUse()">,
                                "has one use">;
```
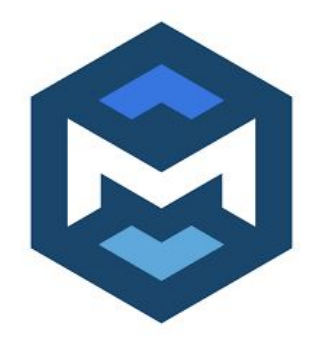

Easy to do many local rewrites

#### *// Rewrites (x^2 - y^2) as (x+y)(x-y)*

```
def DifferenceOfSquares : Pattern<
   (SubOp (MulOp:$lhs $x, $x), (MulOp:$rhs $y, $y)),
\Box (AddOp:$sum $x, $y),
     (SubOp:$diff $x, $y),
     (MulOp:$res $sum, $diff),
   ],
   [(HasOneUse:$lhs), (HasOneUse:$rhs)]
>;
```
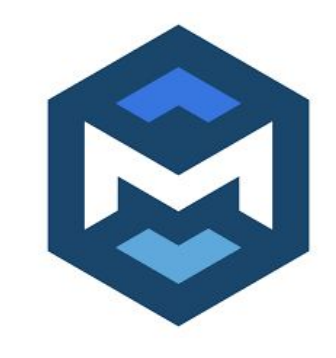

optimization (cost models) affine-super-vectorize scf-for-loop-specialization scf-parallel-loop-specialization sparse-vectorization

affine-loop-fusion affine-loop-coalescing affine-loop-tile affine-loop-unroll-jam affine-loop-parallelize Global analysis &

- [-arm-neon-2d-to-intr](https://mlir.llvm.org/docs/Passes/#-arm-neon-2d-to-intr)
- [-convert-affine-for-to-gpu](https://mlir.llvm.org/docs/Passes/#-convert-affine-for-to-gpu)
- [-convert-amdgpu-to-rocdl](https://mlir.llvm.org/docs/Passes/#-convert-amdgpu-to-rocdl)
- [-convert-arith-to-amdgpu](https://mlir.llvm.org/docs/Passes/#-convert-arith-to-amdgpu)
- [-convert-arith-to-llvm](https://mlir.llvm.org/docs/Passes/#-convert-arith-to-llvm)
- [-convert-arith-to-spirv](https://mlir.llvm.org/docs/Passes/#-convert-arith-to-spirv)
- [-convert-arm-sme-to-scf](https://mlir.llvm.org/docs/Passes/#-convert-arm-sme-to-scf)
- [-convert-async-to-llvm](https://mlir.llvm.org/docs/Passes/#-convert-async-to-llvm)
- [-convert-bufferization-to-memref](https://mlir.llvm.org/docs/Passes/#-convert-bufferization-to-memref)
- [-convert-cf-to-llvm](https://mlir.llvm.org/docs/Passes/#-convert-cf-to-llvm)
- [-convert-cf-to-spirv](https://mlir.llvm.org/docs/Passes/#-convert-cf-to-spirv)
- [-convert-complex-to-libm](https://mlir.llvm.org/docs/Passes/#-convert-complex-to-libm)
- [-convert-complex-to-llvm](https://mlir.llvm.org/docs/Passes/#-convert-complex-to-llvm)
- [-convert-complex-to-spirv](https://mlir.llvm.org/docs/Passes/#-convert-complex-to-spirv)
- [-convert-complex-to-standard](https://mlir.llvm.org/docs/Passes/#-convert-complex-to-standard)
- [-convert-func-to-llvm](https://mlir.llvm.org/docs/Passes/#-convert-func-to-llvm)
- [-convert-func-to-spirv](https://mlir.llvm.org/docs/Passes/#-convert-func-to-spirv)
- [-convert-gpu-launch-to-vulkan-launch](https://mlir.llvm.org/docs/Passes/#-convert-gpu-launch-to-vulkan-launch)
- [-convert-gpu-to-nvvm](https://mlir.llvm.org/docs/Passes/#-convert-gpu-to-nvvm)
- [-convert-gpu-to-rocdl](https://mlir.llvm.org/docs/Passes/#-convert-gpu-to-rocdl)
- [-convert-gpu-to-spirv](https://mlir.llvm.org/docs/Passes/#-convert-gpu-to-spirv)
- [-convert-index-to-llvm](https://mlir.llvm.org/docs/Passes/#-convert-index-to-llvm)
- [-convert-linalg-to-std](https://mlir.llvm.org/docs/Passes/#-convert-linalg-to-std)
- [-convert-math-to-funcs](https://mlir.llvm.org/docs/Passes/#-convert-math-to-funcs)
- [-convert-math-to-libm](https://mlir.llvm.org/docs/Passes/#-convert-math-to-libm)
- [-convert-math-to-llvm](https://mlir.llvm.org/docs/Passes/#-convert-math-to-llvm)
- [-convert-math-to-spirv](https://mlir.llvm.org/docs/Passes/#-convert-math-to-spirv)
- [-convert-memref-to-spirv](https://mlir.llvm.org/docs/Passes/#-convert-memref-to-spirv)
- [-convert-nvgpu-to-nvvm](https://mlir.llvm.org/docs/Passes/#-convert-nvgpu-to-nvvm)
- [-convert-nvvm-to-llvm](https://mlir.llvm.org/docs/Passes/#-convert-nvvm-to-llvm)
- [-convert-openacc-to-scf](https://mlir.llvm.org/docs/Passes/#-convert-openacc-to-scf)
- [-convert-openmp-to-llvm](https://mlir.llvm.org/docs/Passes/#-convert-openmp-to-llvm)
- [-convert-parallel-loops-to-gpu](https://mlir.llvm.org/docs/Passes/#-convert-parallel-loops-to-gpu)
- [-convert-scf-to-cf](https://mlir.llvm.org/docs/Passes/#-convert-scf-to-cf)

…

- [-convert-scf-to-emitc](https://mlir.llvm.org/docs/Passes/#-convert-scf-to-emitc)
- [-convert-scf-to-openmp](https://mlir.llvm.org/docs/Passes/#-convert-scf-to-openmp)

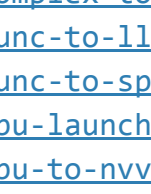

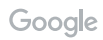

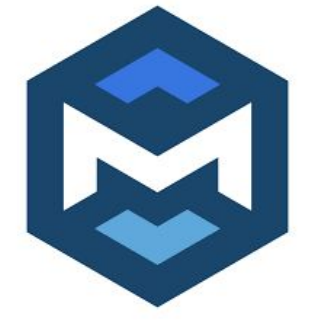

Incremental lowering down to GPU, LLVM

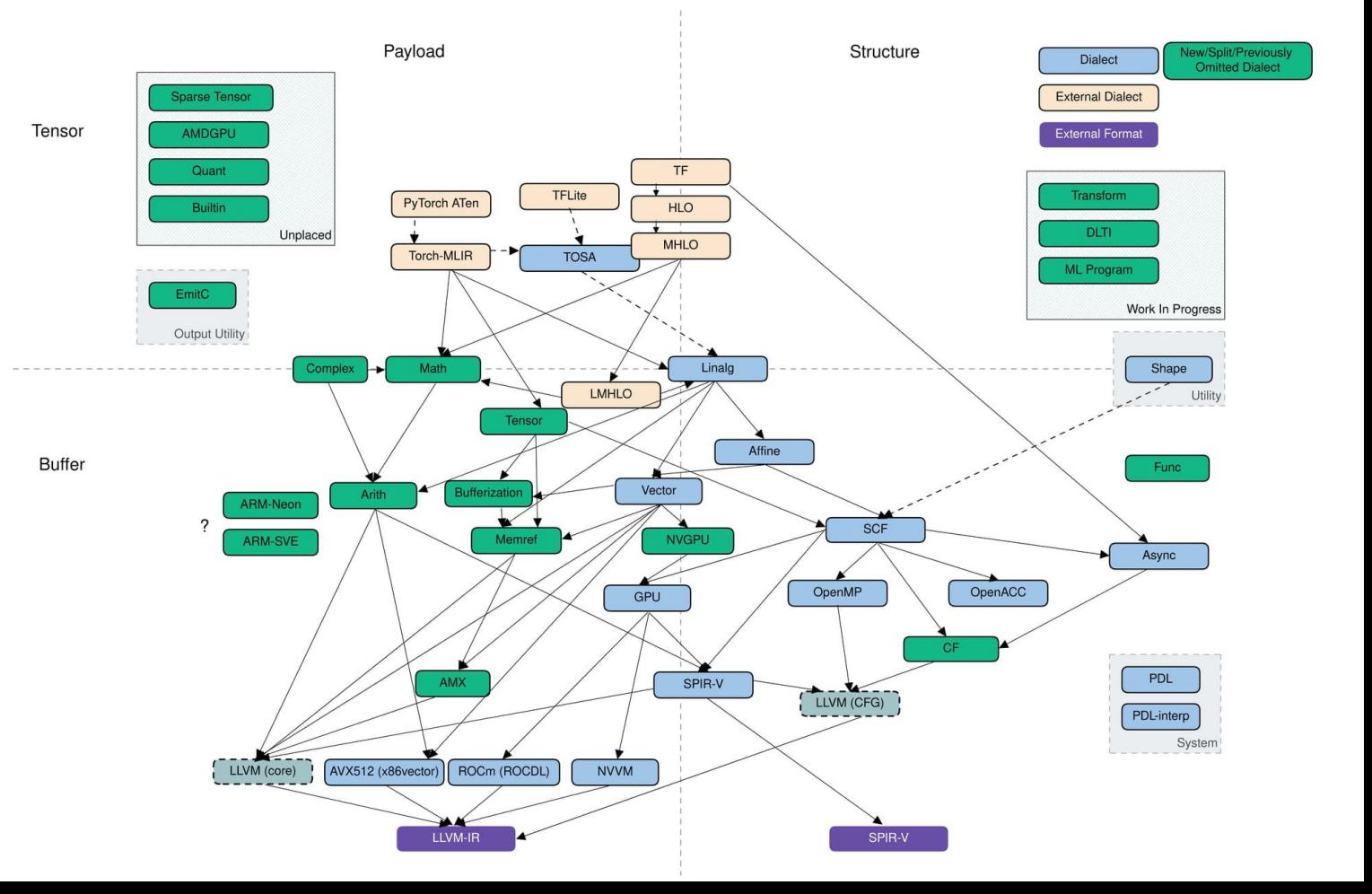

Incremental lowering down to GPU, LLVM

04

# What we're working on in HEIR

## Warning: nothing is finished yet!

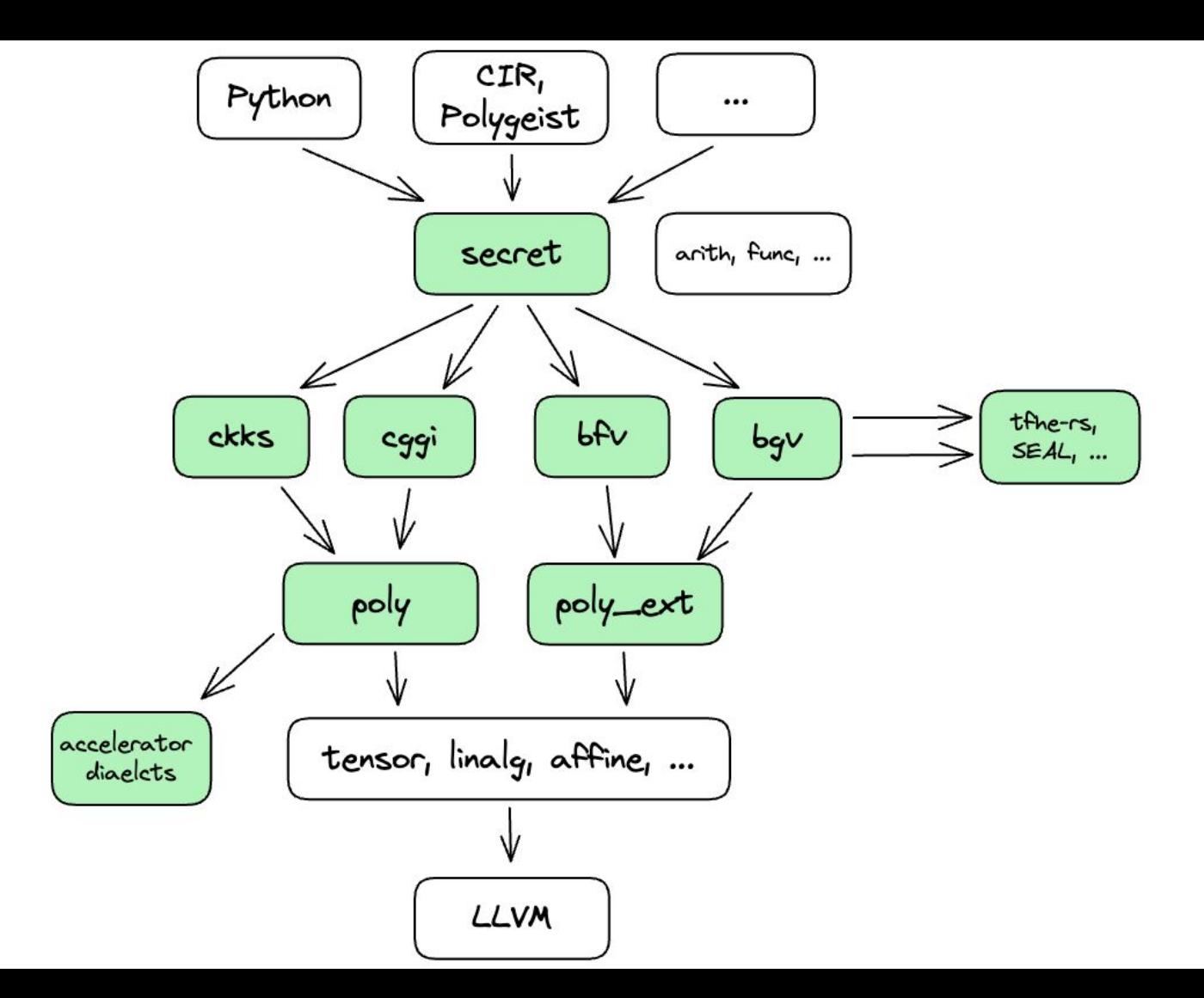

Google

#### Abstracted private computation

 $lei32 = lsecret.secret*i32*$ 

*// Problem:*  $%9 = ... : !ei32$  $%1 = ... : !ei32$  $%2 = ?$ ??.add : (!ei32, !ei32) -> !ei32

`arith.addi` can't be used

"Shadow" arith dialect => more work, harder to reuse existing MLIR passes

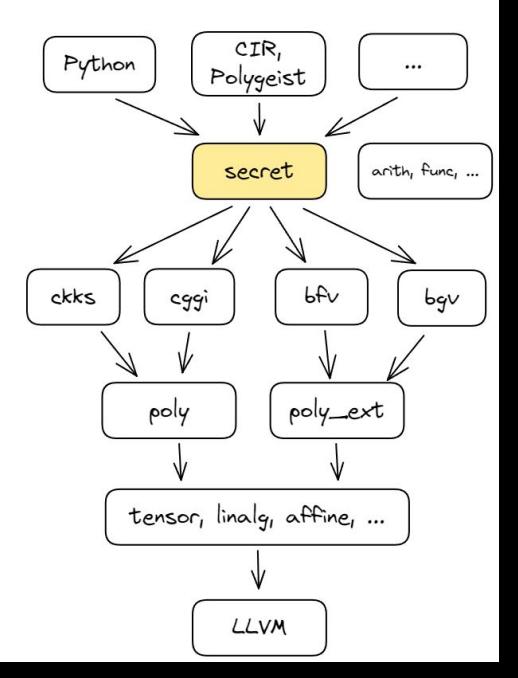

### Abstracted private computation

```
 %Z = secret.generic ins(%value, %cond : !secret.secret<i32>, i1) {
   ^bb0(%clear_value: i32, %clear_cond: i1):
     // computes (7x + 1)^2 if cond, else 0
    %c0 = arith.constant 0: i32
    \%c1 = \text{arith.} constant 1 : i32\%c7 = \text{arith.} constant \space 7 : 132 %0 = arith.muli %clear_value, %c7 : i32
    %1 = \text{arith.addi } %9, %c1 : i32\%2 = \text{arith.muli } \%1, \%1 : i32%3 = arith.select %classclear cond, %2, %cd : i32
     secret.yield %3 : i32
   } -> (!secret.secret<i32>)
 func.return %Z : !secret.secret<i32>
```
}

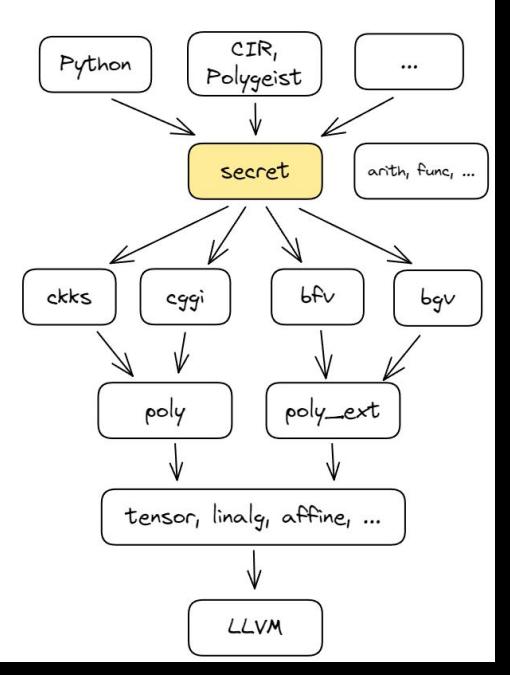

"wrap" a cleartext computation

#### Abstracted private computation

```
%c0 i32 = arith.constant 0 : i32
%c1 i32 = arith.constant 1 : i32%c7 i32 = arith.constant 7 : i32%9 = secret.generic ins(%arg0, %c7 i32 : !secret.secret<i32>, i32) {
^bb0(%arg2: i32, %arg3: i32):
   %4 = arith.muli %arg2, %arg3 : i32
   secret.yield %4 : i32
} -> !secret.secret<i32>
%1 = secret.generic ins(%0, %c1 i32 : !secret.secret<i32>, i32) {
^bb0(%arg2: i32, %arg3: i32):
   %4 = arith.addi %arg2, %arg3 : i32
   secret.yield %4 : i32
} -> !secret.secret<i32>
%2 = secret.generic ins(%1, %1 : !secret.secret<i32>, !secret.secret<i32>) {
^bb0(%arg2: i32, %arg3: i32):
   %4 = arith.muli %arg2, %arg3 : i32
   secret.yield %4 : i32
} -> !secret.secret<i32>
%3 = secret.generic ins(%arg1, %c0 i32, %2 : i1, i32, !secret.secret<i32>) {
^bb0(%arg2: i1, %arg3: i32, %arg4: i32):
   %4 = arith.select %arg2, %arg4, %arg3 : i32
   secret.yield %4 : i32
} -> !secret.secret<i32>
```
Reduce to minimal private instructions, extract cleartext computation.

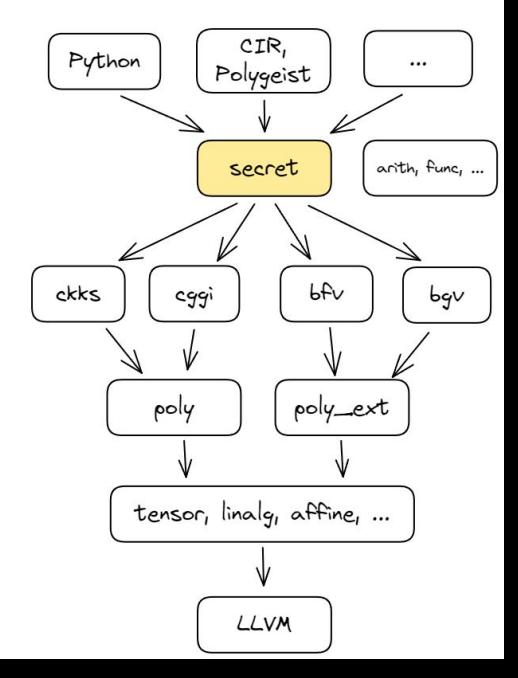

### Scheme dialects + building a circuit

- $% 0 = ... : !cggi.ciphertext *i4*$
- $%1 = ... : !cggi.ciphertext *i4*$

*// cheeky trick:* 

*// x\*y = ((x+y)\*\*2 - (x-y)\*\*2) / 4* 

%lut = cggi.lut <...> *// a look-up table for x^2*

- %sum = cggi.add %0, %1 \*
- %diff = cggi.sub %0, %1 \*

%sum  $sq = cggi.programmable bootstrap$  %sum, %lut %diff  $sq = cggi.programmable bootstrap %diff, %lut$ 

- %diff\_diff = cggi.sub %sum\_sq, %diff\_sq \*
- %res = cggi.div\_scalar %diff\_diff, %c4 \*

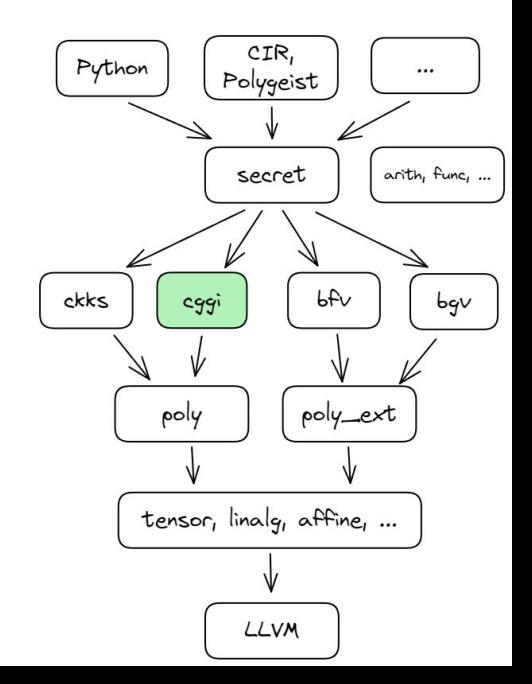

\* adds noise

#### FHE scheme dialects

```
func.func @blind_rotate(
```
}

```
%lut index: !lwe.lwe ciphertext<i32, 720>,
       %lut: !lwe.rlwe ciphertext<i32, 2, !poly ty>,
       %bsk: tensor<720x!cggi.rgsw_ciphertext<...>>) {
   % n = 1we.dim %lut index : index
   %b = lwe.extract %lut index[%n]
   %minus b = \text{arith.muli } %c-1, %b%init monomial = poly.monomial %c1, %minus b
   %init accum = poly.monomial mul %init monmial, %lut
   %res = scf.for %iv = %0 to %n step 1 iter args(%sum iter = %init accum) {
       %init monomial = poly.monomial %c1, %minus b
       %a = \text{lwe}.extract %lut index[%i]%monomial = poly.monomial %c1, %a
       %opt1 = poly.monomial mul %sum iter, %monomial
       %bsk item = tensor.extract[%i]%sum next = cggi.cmux %bsk item, %sum iter, %opt1
        scf.yield %sum_next
 }
```
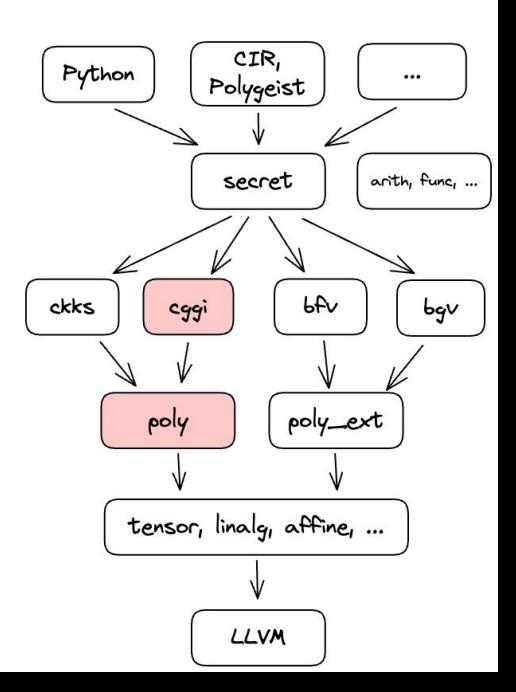

### Fast polynomial arithmetic

```
#poly = #poly.polynomial <math>1 + x^{**}1024</math>#ring = #poly.ring<cmod=2**32, ideal=#poly>
|polyty = |poly.poly \times + \rceil
```

```
%1 = poly.constant <-1 + x^{**}1023> : !poly_t%2 = poly.mul %1, %1 : !poly_ty%coeff, %deg = poly.leading_term %2: !poly_ty -> (index, i32)
%3 = poly.fft %2 : !poly_ty \rightarrow tensor<1024xi32
```
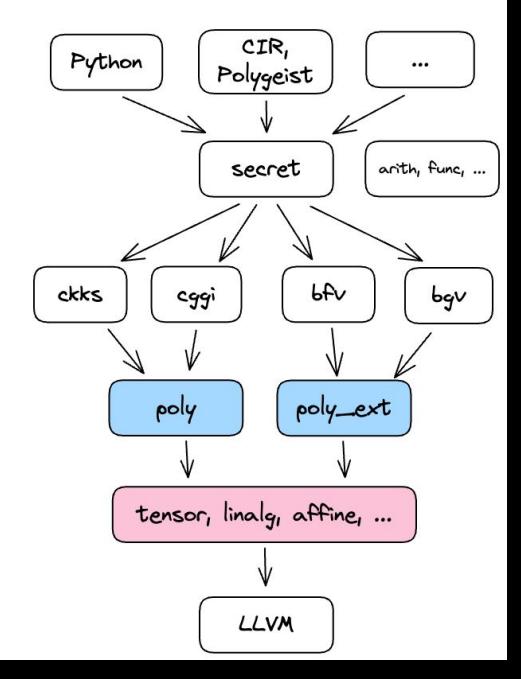

## Fast polynomial arithmetic

Security tradeoff  $(\mathbb{Z}/n\mathbb{Z})[x]/(x^N + 1)$ 

Machine word size vs large prime "NTT friendly" RNS/bigint decomp

Security critical

 $R[x]/(p(x))$ 

CIR, Python Polygeist  $\cdots$ anth, func, ... secret bAv ckks cggi bgV poly\_ext poly tensor, linalg, affine, ... LLVM

Enough interest to upstream it to MLIR:

<https://discourse.llvm.org/t/rfc-a-poly-dialect-for-polynomial-arithmetic/73891>

### HW dialects

- MLIR: affine loop optimizations, vectorizer, x86 & GPU
- Already serious benefits on CPU just by going through LLVM
- Per-platform dialects:
	- Optalysys
	- FPGA (KU Leuven, Niobium, et al)
	- TPU (Google)
- Static scheduling
- Benchmarks!

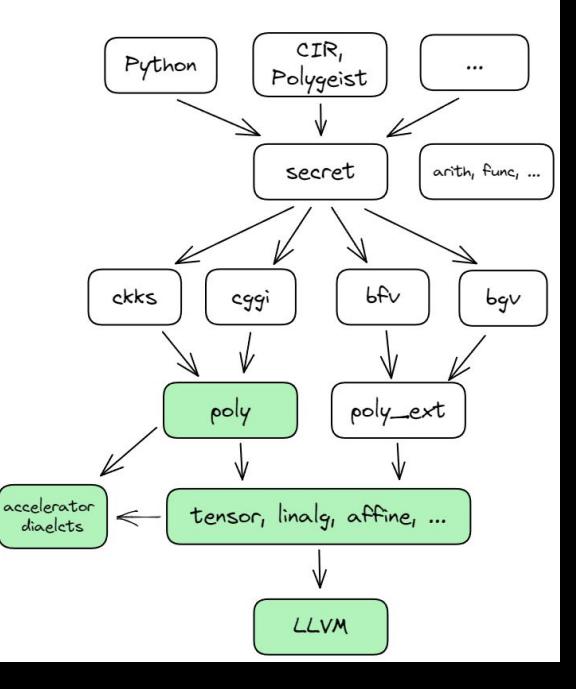

## Big questions

- When should the compiler forget it's crypto and just do polynomial math?
- How late can we commit to representational details like RNS/CRT encodings?
- What is the right approach to noise models?
	- How precise can the noise model be while still being efficient to solve?
	- Some program modifications will change semantics
	- Intertwined with security parameter selection
- How to do dataflow/noise analysis for hybrid schemes
- What sort of cost models will help navigate all these performance tricks?

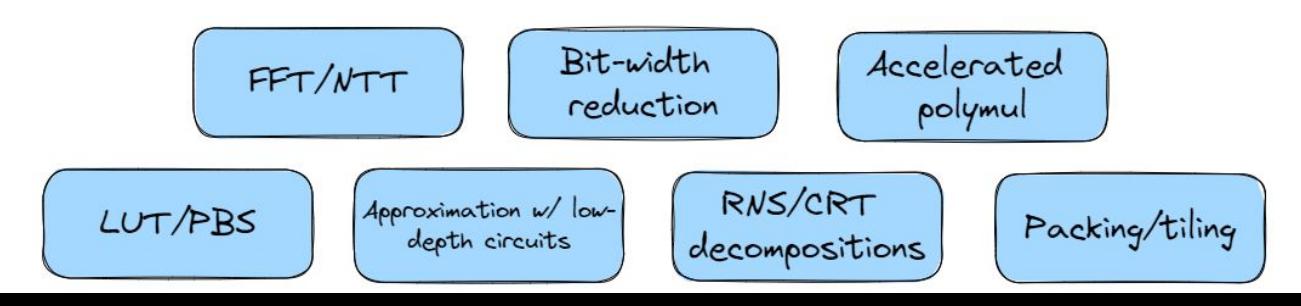

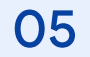

## Resources

*"We tried using MLIR but found the learning curve too steep, so instead we made something custom. "*

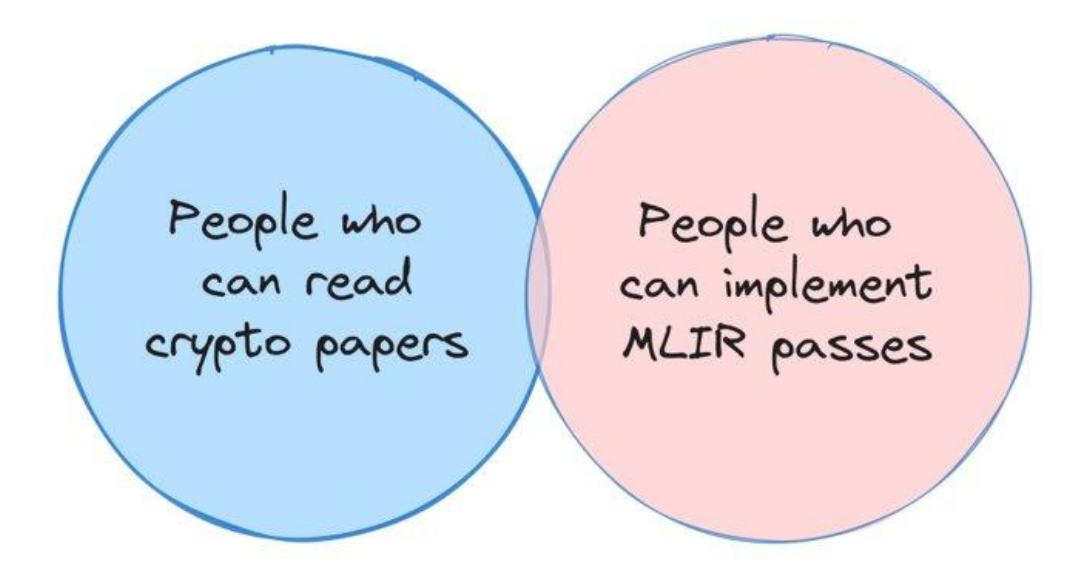

#### **[MLIR For Beginners](https://github.com/j2kun/mlir-tutorial#mlir-for-beginners) (github.com/j2kun/mlir-tutorial)**

A series of articles on the [MLIR framework](https://mlir.llvm.org/) for building compilers.

- 1. [Build System \(Getting Started\)](https://jeremykun.com/2023/08/10/mlir-getting-started/)
- 2. [Running and Testing a Lowering](https://jeremykun.com/2023/08/10/mlir-running-and-testing-a-lowering/)
- 3. [Writing Our First Pass](https://jeremykun.com/2023/08/10/mlir-writing-our-first-pass/)
- 4. [Using Tablegen for Passes](https://jeremykun.com/2023/08/10/mlir-using-tablegen-for-passes/)
- 5. [Defining a New Dialect](https://jeremykun.com/2023/08/21/mlir-defining-a-new-dialect/)
- 6. [Using Traits](https://jeremykun.com/2023/09/07/mlir-using-traits/)
- 7. [Folders and Constant Propagation](https://jeremykun.com/2023/09/11/mlir-folders/)
- 8. [Verifiers](https://jeremykun.com/2023/09/13/mlir-verifiers/)
- 9. [Canonicalizers and Declarative Rewrite Patterns](https://jeremykun.com/2023/09/20/mlir-canonicalizers-and-declarative-rewrite-patterns/)
- 10. Dialect Conversion
- 11. Lowering to LLVM and Machine Code
- 12. Analysis Passes
- 13. (keep going until I basically write a book)

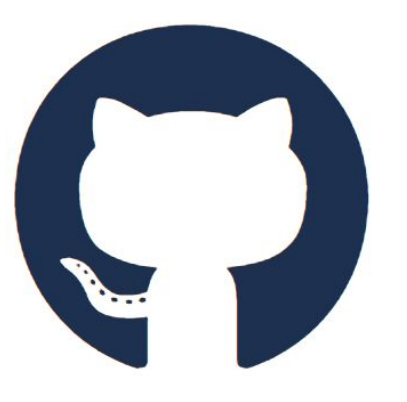

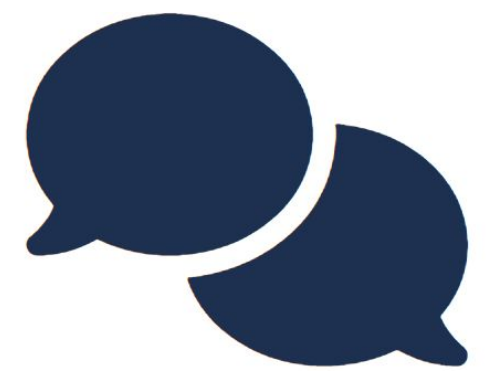

[github.com/google/heir](http://github.com/google/heir) [google.github.io/heir/community/](https://google.github.io/heir/community/) and the discussion us!

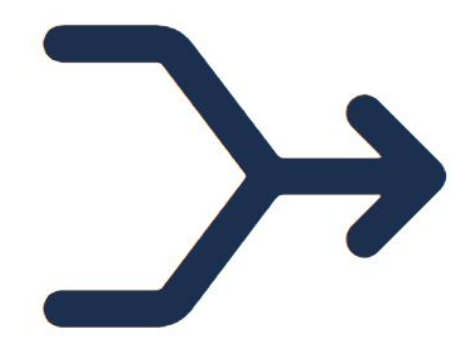